**CLICK AND COLLECT/ BOPIS** 

**APIDOCUMENTATION**

Date | April 6, 2021 Version 1.3

# **RANDEMRETOIL DOCUMENT HISTORY**

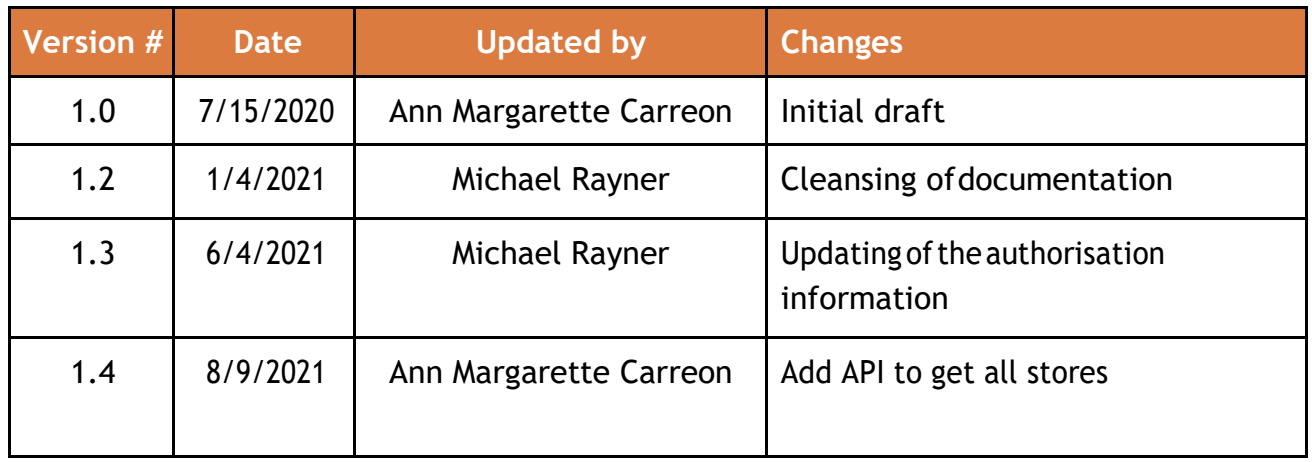

# **INTRODUCTION**

This document is intended to outline the API availability for the BOPIS by RANDEMRETAIL application, each API, its corresponding input, description, and response. Status codes will also be discussed in this document.

**Resources** 

Store

- Update Store Information (unique store internal ID)
- Update Store Information (unique store external ID)
- Enable Store (unique store internal ID)
- Enable Store (unique store external ID)
- Disable Store (unique store internal ID)
- Disable Store (unique store external ID)
- List all stores

Product

- List all products from a specific store
- Product Update (unique store internal ID)
- Product Update (unique store external ID)

# **Resources**

# *Store*

# **POST** /api/v1/store/update

*Update store information using unique store internal ID*

# **Authorization**

APIKey - Token

# **Headers**

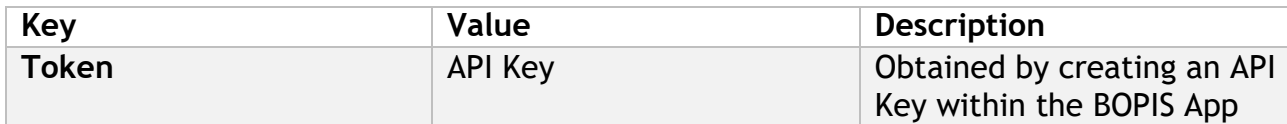

# Example:

POST https://cc-example.cc.randemcommerce.com/api/v1/store/update Content-Type: application/json Token: {APIKey}

### **Request Parameters**

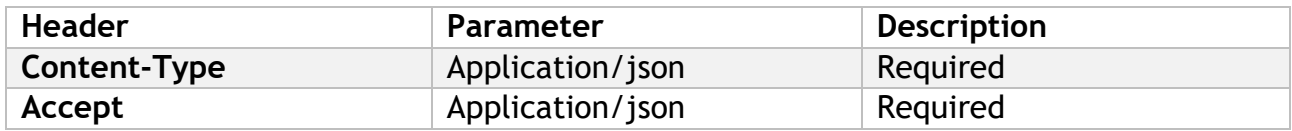

# **Request Body**

#### Example:

```
{
  "storeId": "EFC34611-612E-45AB-998A-E0A468BD2689",
 "storeEmail": "store@email.com", 
  "storePhone": "123456789", 
  "storeName": "test store", 
  "stateAddress": "address of the store", 
  "city": "city of the store",
  "state": "state of the store", 
  "zipCode": "1234",
  "country": "Canada",
  "latitude": "34.1235",
  "longitude": "45.5252",
  "openTimeMonday": "08:00 am",
  "closeTimeMonday": "10:00 pm",
  "openTimeTuesday": "08:00 am",
  "closeTimeTuesday": "10:00 pm",
  "openTimeWednesday": "08:00 am",
```
"openTimeThursday": "08:00 am", "closeTimeThursday": "10:00 pm", "openTimeFriday": "10:00 am", "closeTimeFriday": "10:00 pm", "openTimeSaturday": "", "closeTimeSaturday": "", "openTimeSunday": "", "closeTimeSunday": "", "timezoneValue": "(UTC+10:00) Canberra, Melbourne, Sydney", "isEnabled": **false**

# **Schema**

}

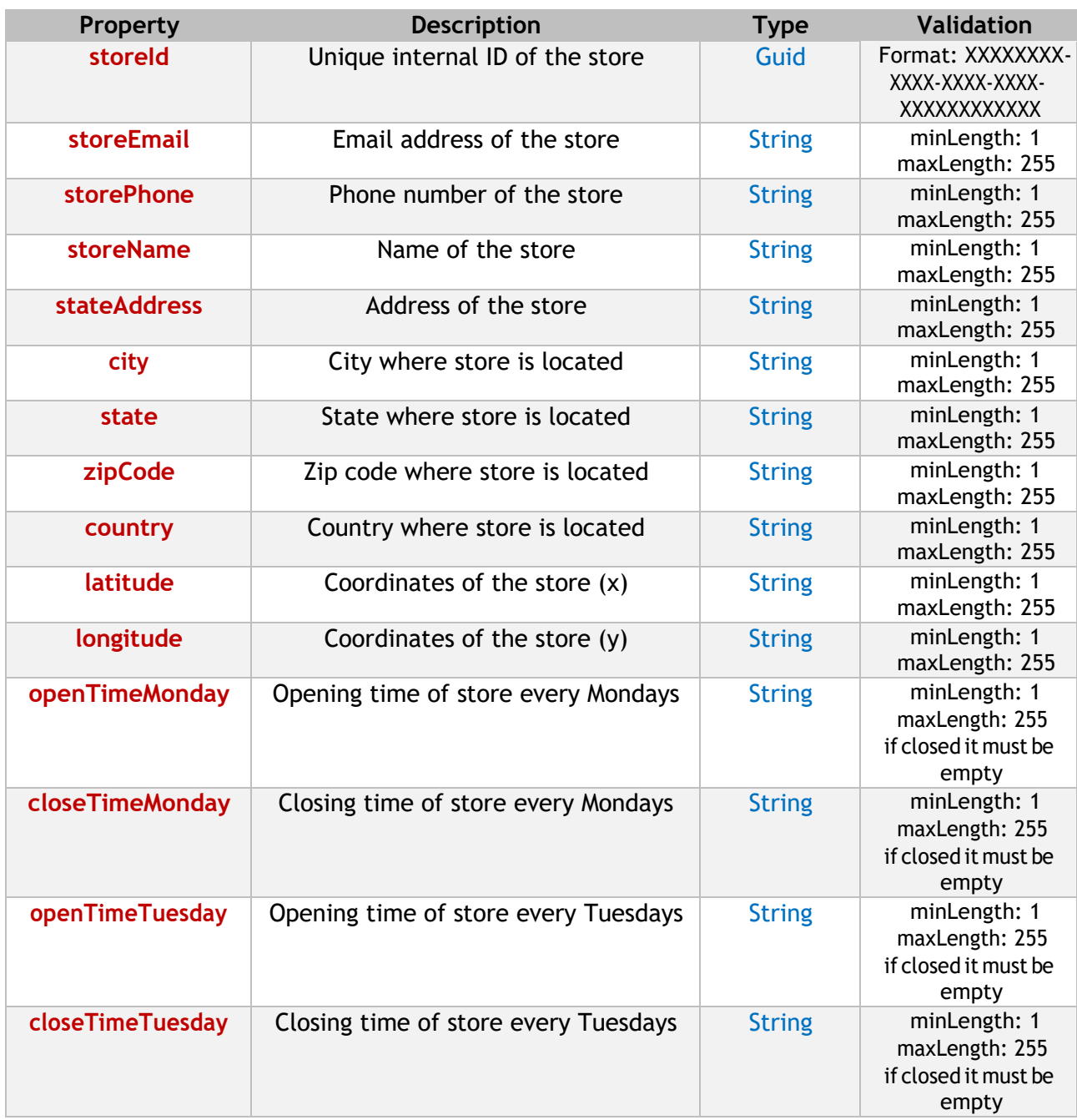

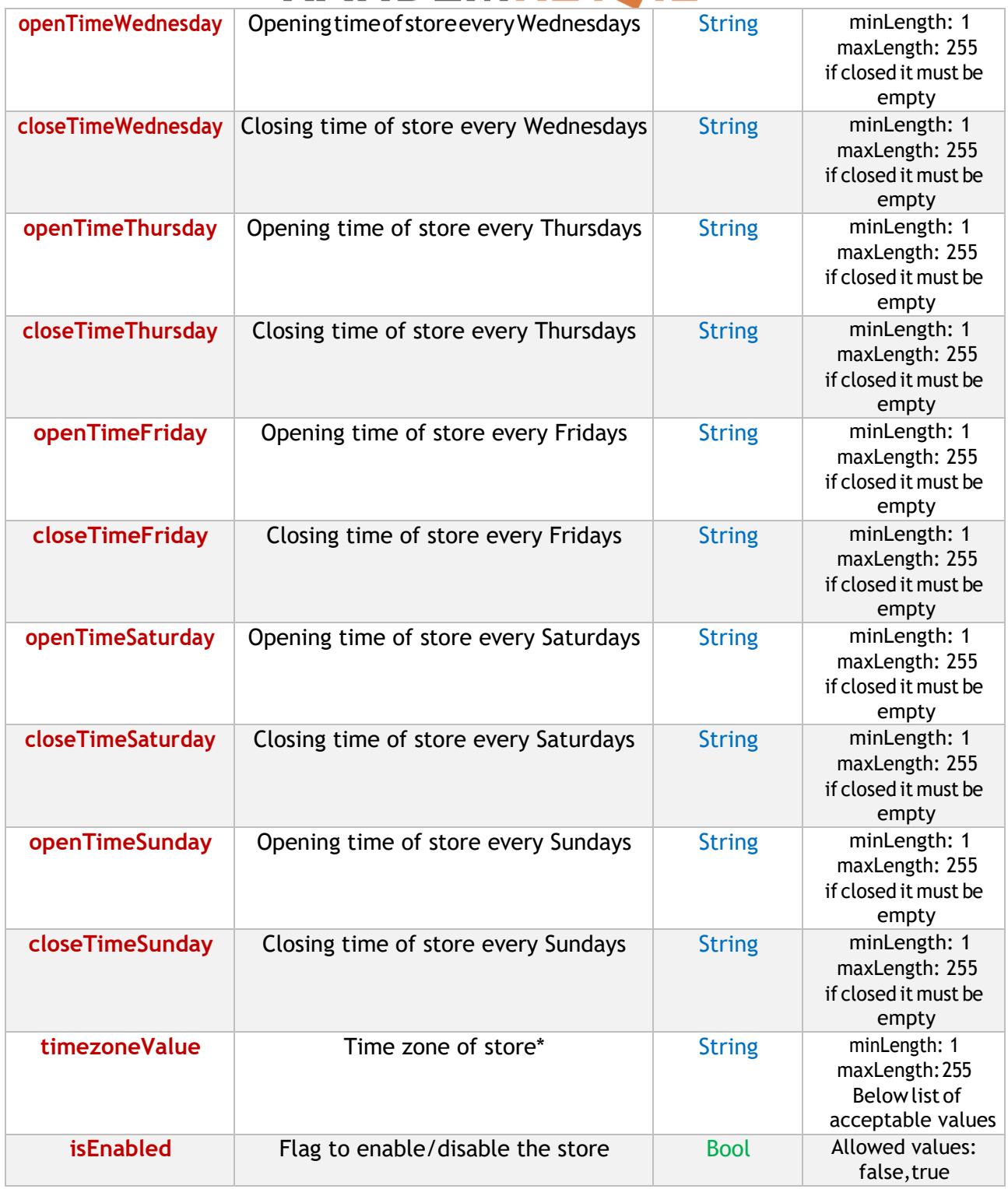

\*See the bottom of the document for possible values

# **POST**/api/v1/store/updateByExternalId

*Update store information using unique store external ID*

**Authorization**

APIKey - Token

### **Headers**

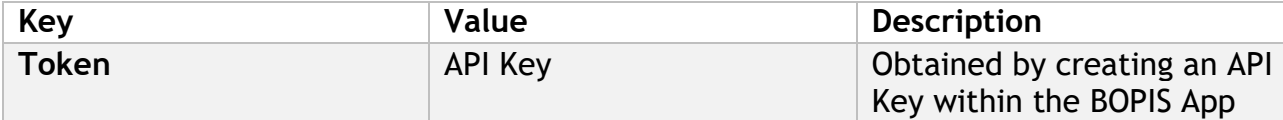

Example:

POST https://cc-example.cc.randemcommerce.com/api/v1/store/updateByExternalId Content-Type: application/json Token: {APIKey}

### **Request Parameters**

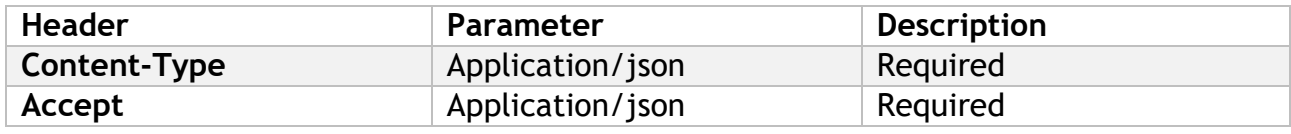

# **Request Body**

#### Example:

```
{
```

```
"externalId": "1", 
  "storeEmail": "store@email.com", 
  "storePhone": "123456789", 
  "storeName": "test store",
  "stateAddress": "address of the store", 
  "city": "city of the store",
  "state": "state of the store",
  "zipCode": "1234",
  "country": "Canada",
  "latitude": "34.1235",
  "longitude": "45.5252",
   "openTimeMonday": "08:00 am",
  "closeTimeMonday": "10:00 pm",
  "openTimeTuesday": "08:00 am",
  "closeTimeTuesday": "10:00 pm",
  "openTimeWednesday": "08:00 am",
  "closeTimeWednesday": "10:00 pm",
  "openTimeThursday": "08:00 am",
  "closeTimeThursday": "10:00 pm",
  "openTimeFriday": "10:00 am",
  "closeTimeFriday": "10:00 pm", 
  "openTimeSaturday": "", 
  "closeTimeSaturday": "", 
  "openTimeSunday": "", 
  "closeTimeSunday": "",
  "timezoneValue": "(UTC+10:00) Canberra, Melbourne, Sydney", 
  "isEnabled": false
}
```
# **Schema**

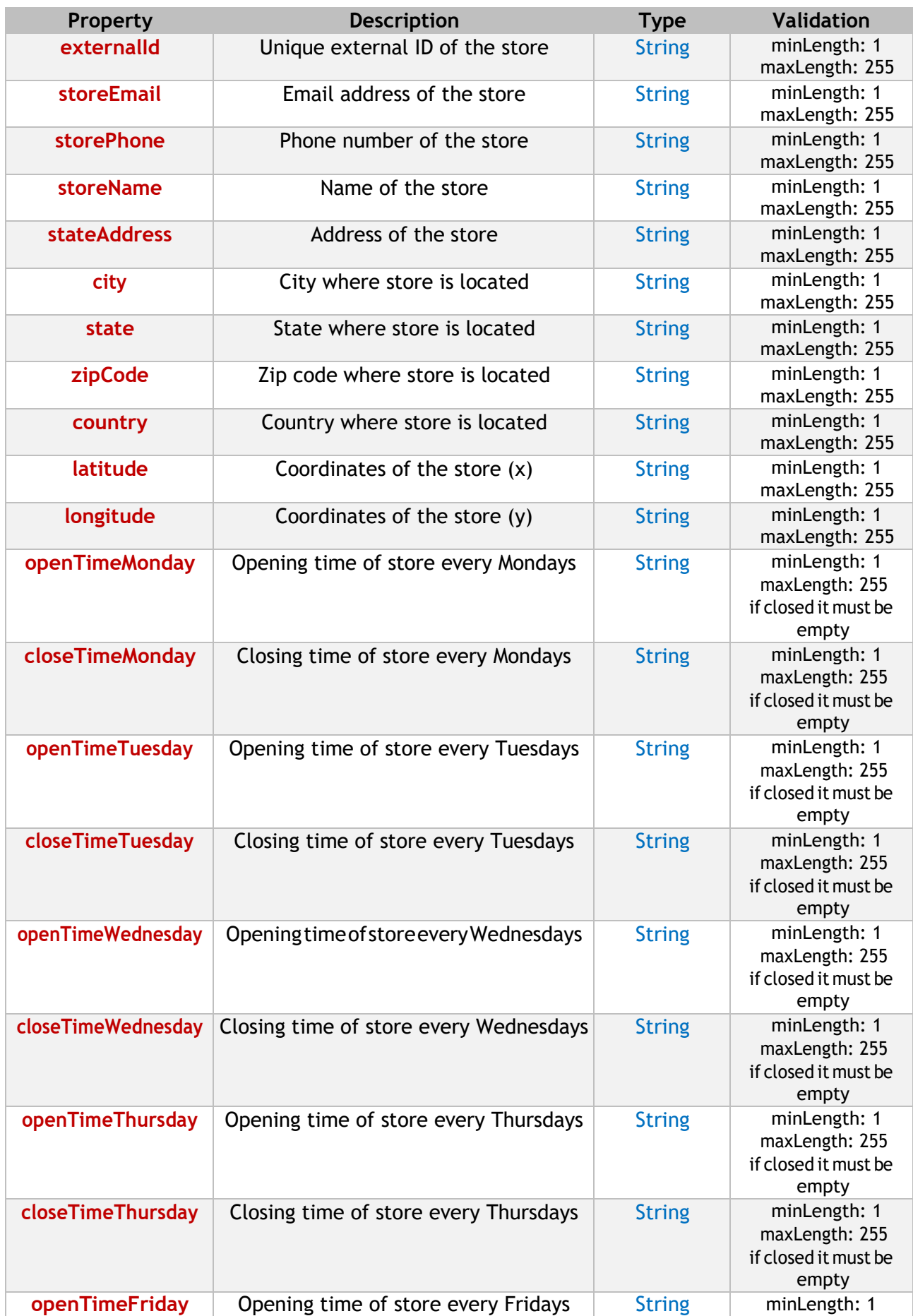

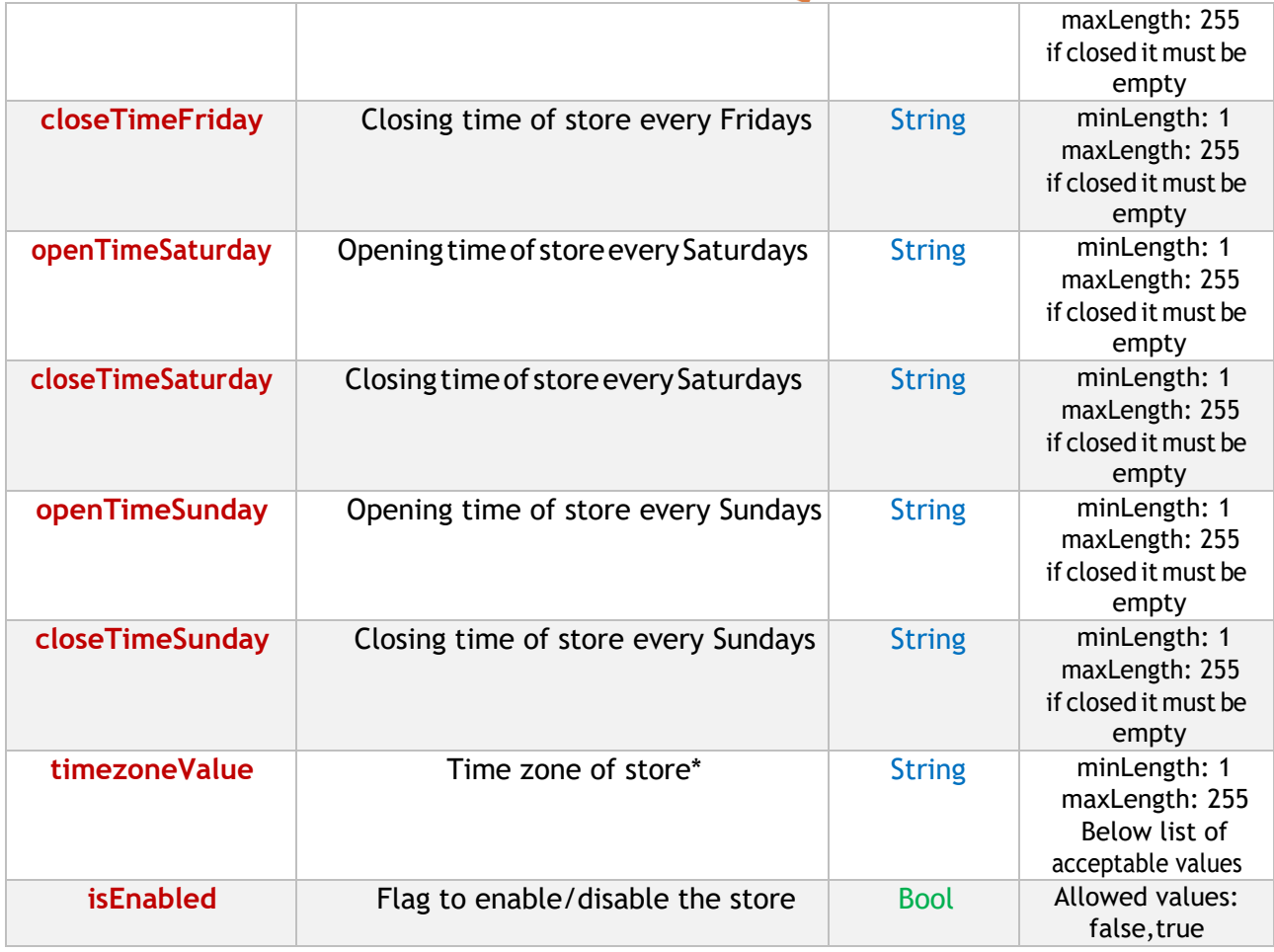

\*See the bottom of the document for possible values

**POST** /api/v1/store/enableByExternalId

*Enable store using unique store external ID*

# **Authorization**

APIKey - Token

#### **Headers**

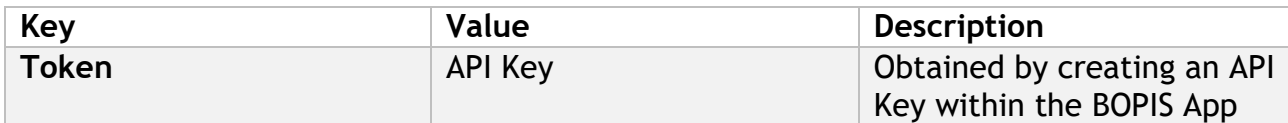

#### Example:

POST https://cc-example.cc.randemcommerce.com/api/v1/store/enableByExternalId?externalId=xxx Content-Type: application/json Token: {APIKey}

### **Request Parameters**

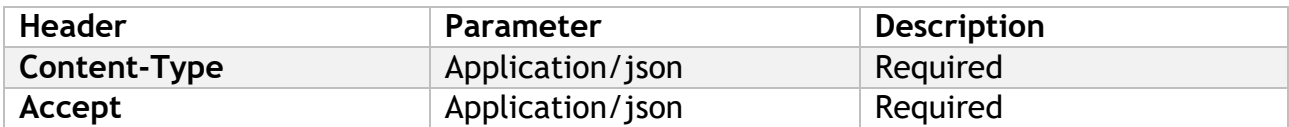

#### **Request Link**

#### Example:

https://cc-example.cc.randemcommerce.com/api/v1/store/enableByExternalId?externalId=1

### **Schema**

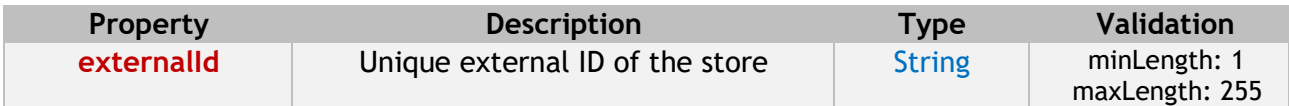

# **POST** /api/v1/store/enable

*Enable store using unique store internal ID*

### **Authorization**

APIKey - Token

**Headers**

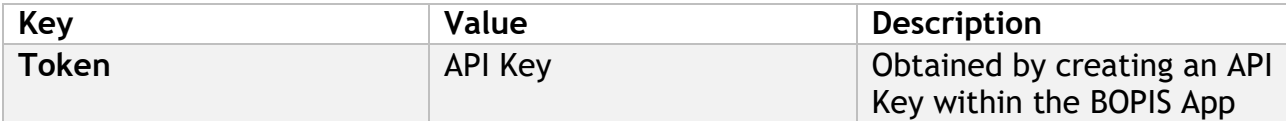

Example:

POST https://cc-example.cc.randemcommerce.com/api/v1/store/enable?storeid=xxx Content-Type: application/json Token: {APIKey}

#### **Request Parameters**

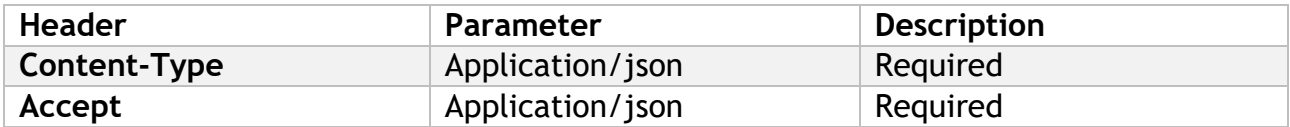

#### **Request Link**

Example: https://cc-example.cc.randemcommerce.com/api/v1/store/enable?storeid=EFC34611-612E-45AB-998A-E0A468BD2689

# **Schema**

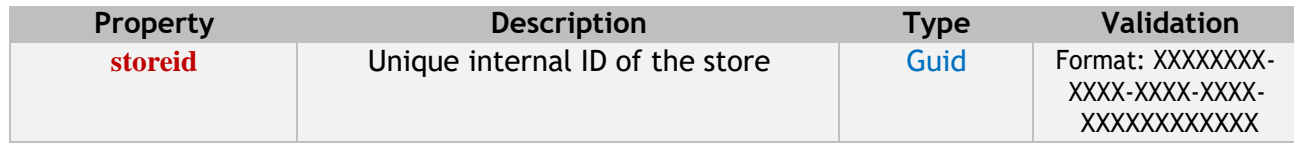

# **POST** /api/v1/store/disableByExternalId

*Disable store using unique store external ID*

**Authorization**

APIKey - Token

### **Headers**

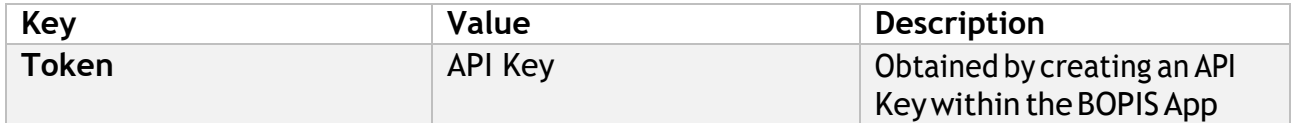

Example:

POST https://cc-example.cc.randemcommerce.com/api/v1/store/disableByExternalId?externalId=xxx Content-Type: application/json Token: {APIKey}

# **Request Parameters**

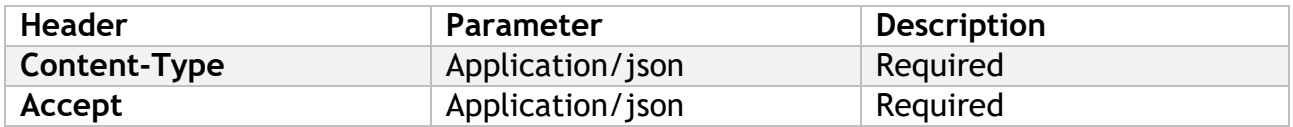

# **Request Link**

Example:

https://cc-example.cc.randemcommerce.com/api/v1/store/disableByExternalId?externalId=1 **Schema**

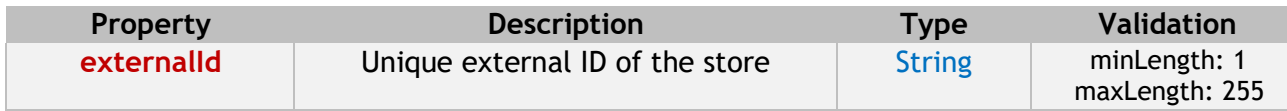

# **POST** /api/v1/store/disable

*Disable store using unique store internal ID*

# **Authorization**

APIKey - Token

**Headers**

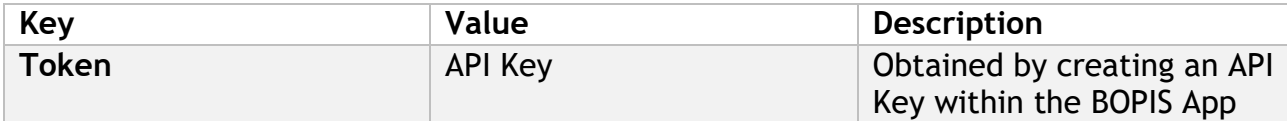

Example:

POST https://cc-example.cc.randemcommerce.com/api/v1/store/disable?storeid=xxx Content-Type: application/json Token: {APIKey}

### **Request Parameters**

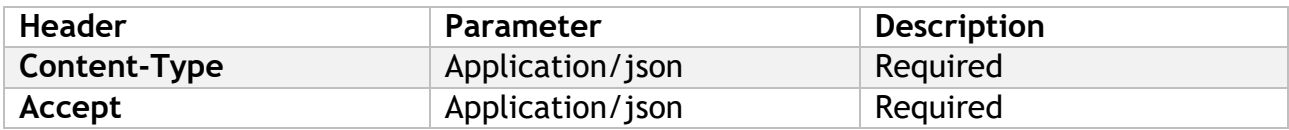

# **Request Link**

Example: https://cc-example.cc.randemcommerce.com/api/v1/store/disable?storeid=EFC34611-612E-45AB-998A-E0A468BD2689 **Schema**

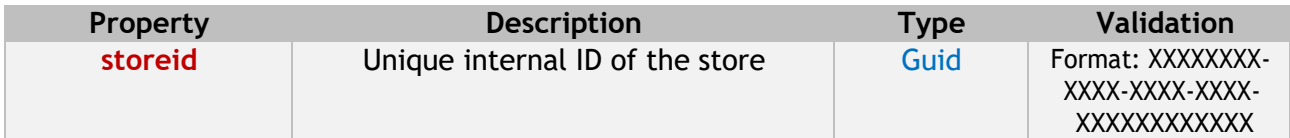

# **GET** /api/v1/store/list/get

*Lists all the stores and the details of each store* 

### **Authorization**

APIKey - Token

### **Headers**

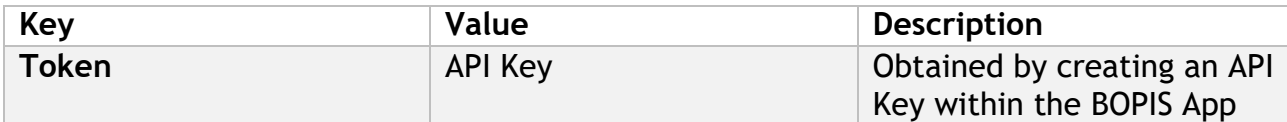

#### Example:

GET https://cc-example.cc.randemcommerce.com/api/v1/list/store/get

Content-Type: application/json Token: {APIKey}

### **Request Parameters**

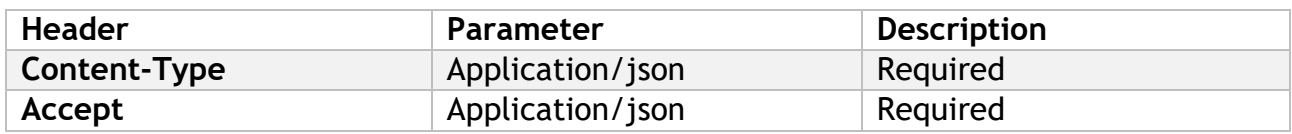

# **Return Body**

```
Example:
\overline{[} {
         "StoreId": "59796a95-e1e2-46ae-81d6-f60d7a276de0",
         "ExternalId": "10",
         "StoreEmail": "hellokirifersplace@gmail.com",
         "StorePhone": "12345678",
         "StoreName": "Kirifer's Place",
         "StateAddress": "123",
         "City": "Sydney",
         "State": "NT",
         "ZipCode": "2009",
         "Country": "AU",
         "CountryFullName": "Australia",
         "Latitude": "",
         "Longitude": "",
         "Description": "",
         "Tags": "",
         "OpenTimeMonday": "7:00 AM",
         "CloseTimeMonday": "10:00 PM",
         "OpenTimeTuesday": "7:00 AM",
         "CloseTimeTuesday": "10:00 PM",
         "OpenTimeWednesday": "7:00 AM",
         "CloseTimeWednesday": "10:00 PM",
```

```
 "OpenTimeThursday": "7:00 AM",
         "CloseTimeThursday": "10:00 PM",
         "OpenTimeFriday": "7:00 AM",
         "CloseTimeFriday": "10:00 PM",
         "OpenTimeSaturday": "7:00 AM",
         "CloseTimeSaturday": "10:00 PM",
         "OpenTimeSunday": "7:00 AM",
         "CloseTimeSunday": "1:00 AM",
         "Timezone": "Dateline Standard Time",
         "TimezoneValue": "(UTC-12:00) International Date Line West",
         "IsEnabled": true,
         "IsDefault": false,
         "IsSendMailToStaff": true,
         "CreatedDate": "2021-07-08T13:14:31",
         "ModifiedDate": "2021-07-20T05:40:24",
         "StoreMap": "<iframe> </iframe>",
         "SiteId": "",
         "Quantity": 0,
         "Facilities": [],
         "Logins": [
\{ "IsAdministrator": false,
                 "LoginId": "cd254b2a-7c0b-43d3-a42e-75f94ad96b9e",
                 "FirstName": "Diane",
                 "LastName": "Ocampo",
                 "Email": "diane.ocampo@randemgroup.com",
                 "Phone": "05931177711",
                 "Password": "XXX",
                 "IsSuperAdmin": false,
                 "FullName": "Diane Ocampo"
             },
\{ "IsAdministrator": false,
                 "LoginId": "c65b2faf-726e-4369-8f8a-c7a90a6caa1e",
                 "FirstName": "Kirifer",
                 "LastName": "Strife",
                 "Email": "jampayumo@yahoo.com",
                 "Phone": "123456789",
                 "Password": "XXX",
                 "IsSuperAdmin": false,
                 "FullName": "Kirifer Strife"
             }
         ],
         "Holidays": []
    }
```
]

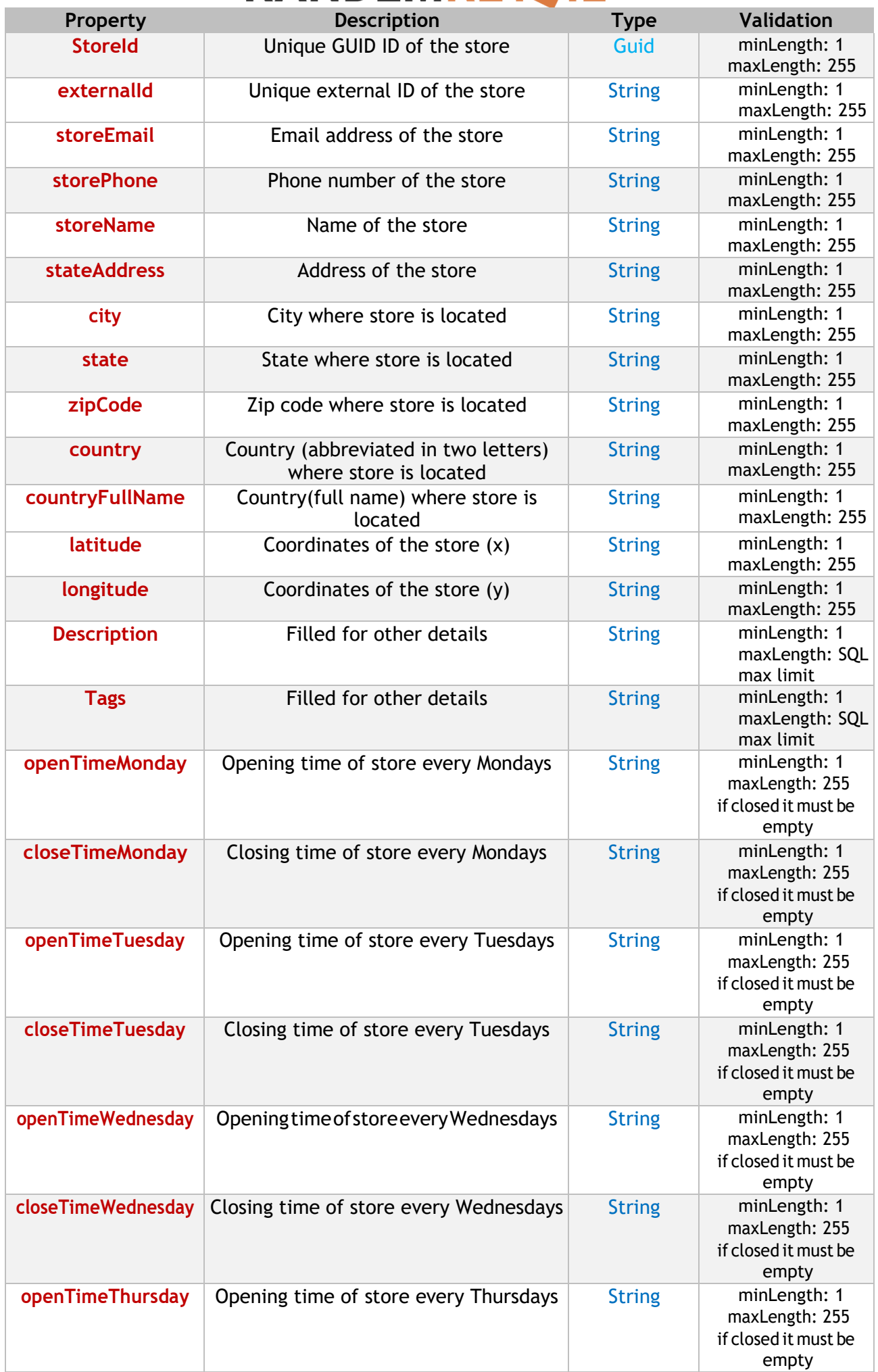

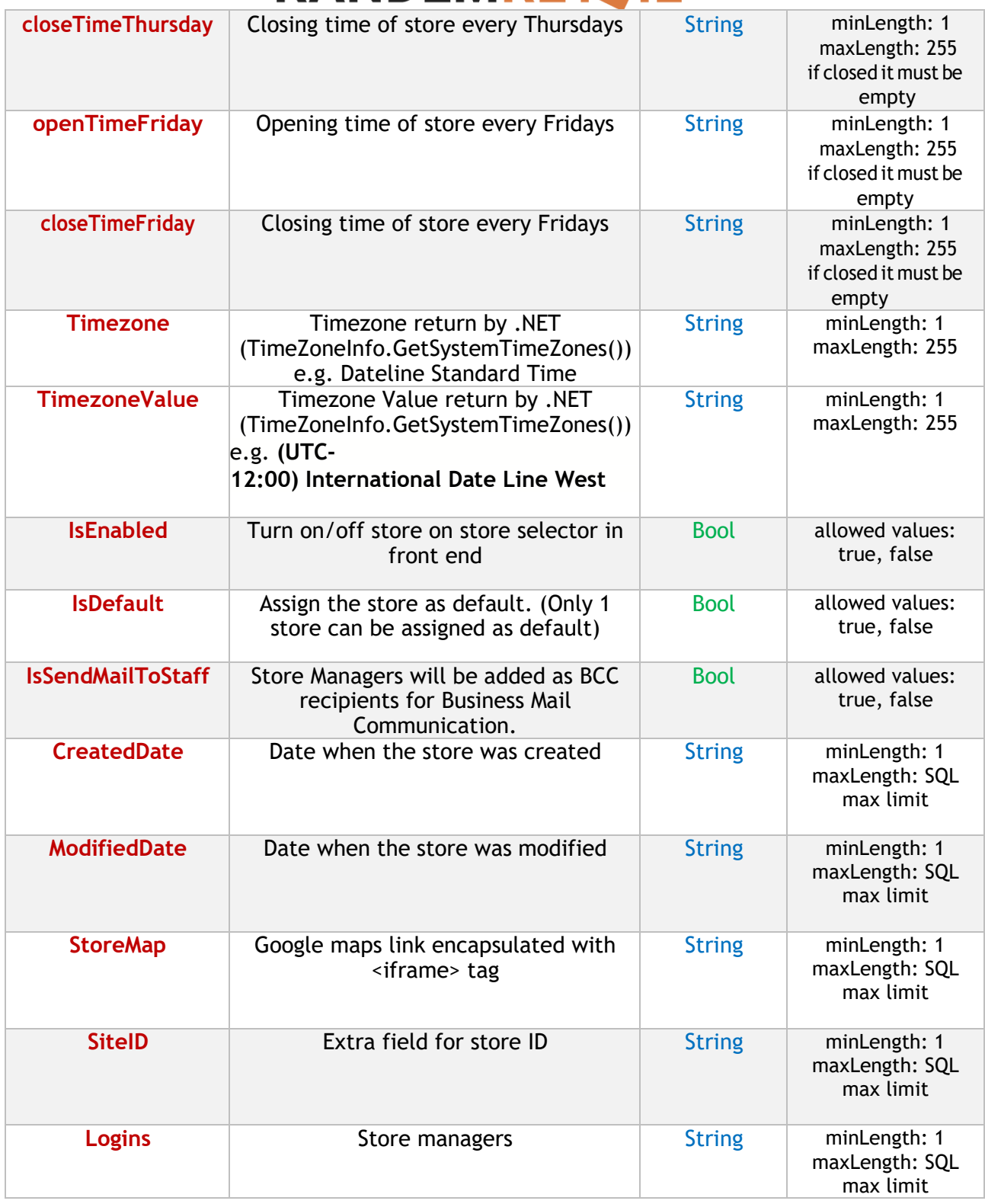

# *Product*

# GET /api/v1/product/list/store/{StoreId}

*Lists all the products on the store having passed unique store external ID*

# **Authorization**

APIKey - Token

# **Headers**

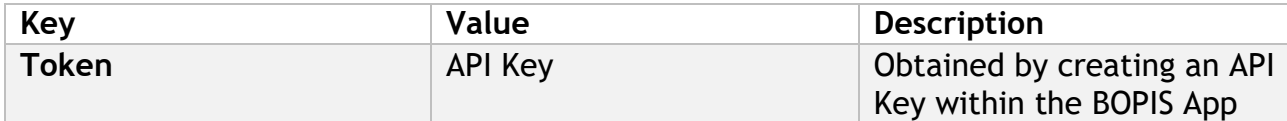

# Example:

GET https://cc-example.cc.randemcommerce.com/api/v1/product/list/store/{StoreId} Content-Type: application/json Token: {APIKey}

# **Request Parameters**

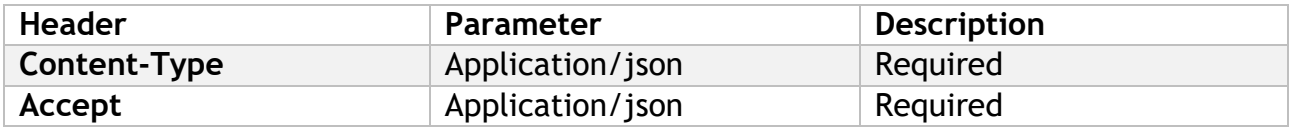

# **Return Body**

# xample:

```
{
    "ProductList": [
       {
           "ProductID": 32,
           "Productname": "Test Product 1", 
           "Code": "12345",
           "Quantity": 2
        },
        {
           "ProductID": 33,
            "Productname": "Test Product 2", 
            "Code": "54321",
            "Quantity": 0
        },
```

```
}
```
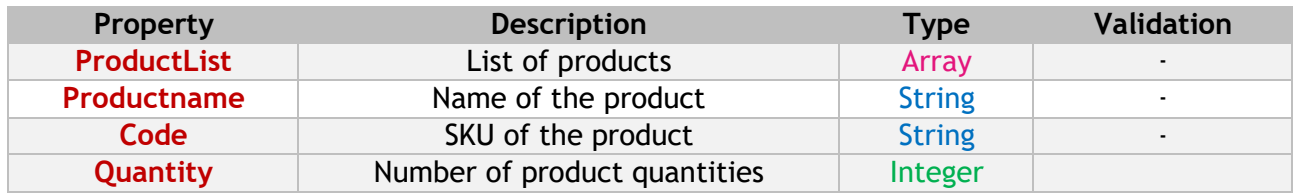

# **POST** /api/v1/product/updateByExternalId

*Save product quantity using unique store external ID by bulk*

# **Authorization**

APIKey - Token

# **Headers**

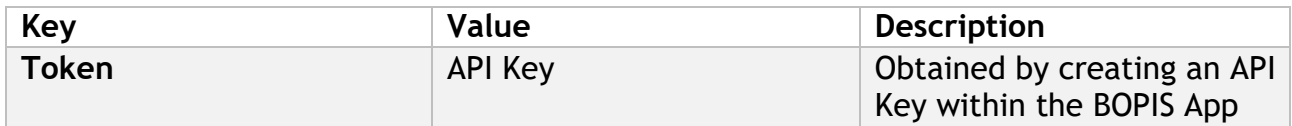

# Example:

GET https://cc-example.cc.randemcommerce.com/api/v1/product/updateByExternalId Content-Type: application/json Token: {APIKey}

# **Request Parameters**

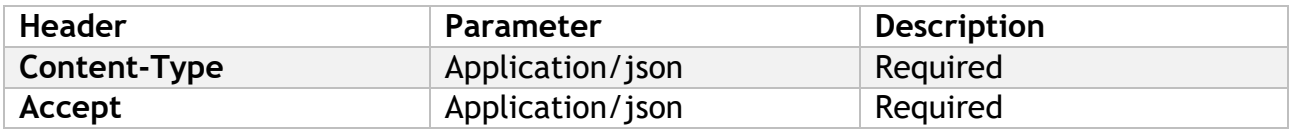

# **Request Body**

Example:

```
\lceil{
        "externalid": 1,
        "quantity": 85,
        "sku": "12345"
    },
    {
        "externalid": 1,
        "quantity": 46,
        "sku": "54321"
   }
]
```
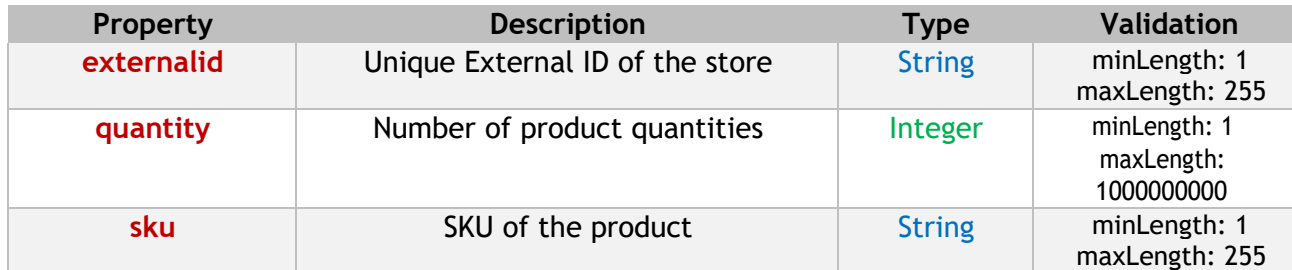

# **POST** /api/v1/product/update

*Save product quantity using unique store internal ID by bulk*

# **Authorization**

APIKey - Token

### **Headers**

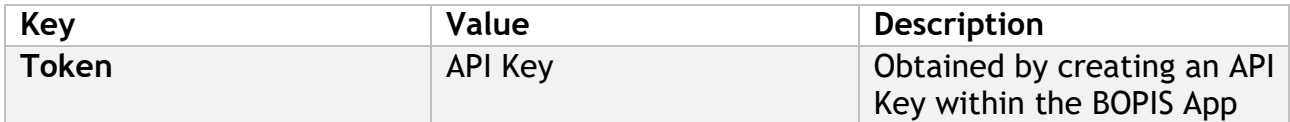

### Example:

GET https://cc-example.cc.randemcommerce.com/api/v1/product/update Content-Type: application/json Token: {APIKey}

### **Request Parameters**

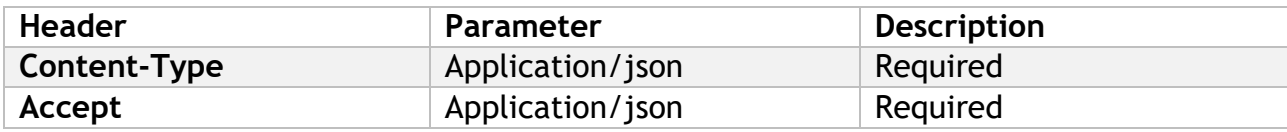

# **Request Body**

```
Example:
\lceil{
        "storeid": "8BAF9CC8-0B5E-4BE5-B5D4-2411AE2B1AF7",
        "quantity": 85,
        "sku": "12345"
    },
    {
        "storeid": "8BAF9CC8-0B5E-4BE5-B5D4-2411AE2B1AF7",
        "quantity": 46,
        "sku": "54321"
    }
]
```
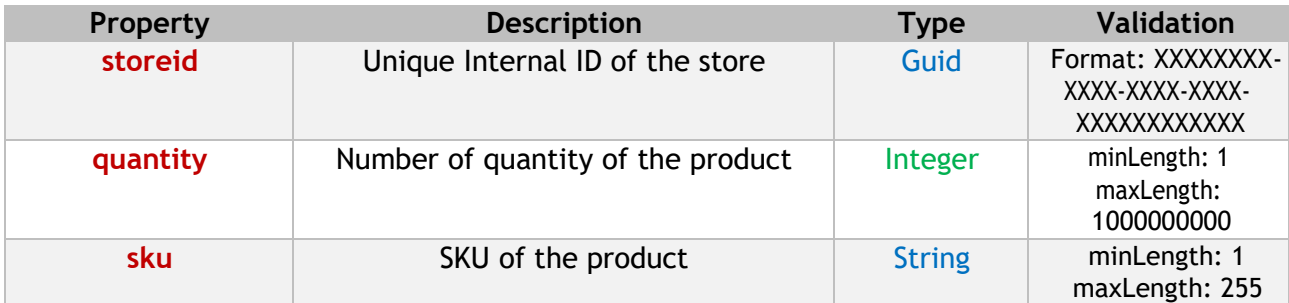

# **API StatusCodes**

The BOPIS by RANDEMRETAIL API responds to requests with different HTTP status codes depending on the result of the request. Error responses might also include an error message in the body to assist in resolving the problem.

### 2xx Success

2xx codes are returned for requests that were understood and processed successfully.

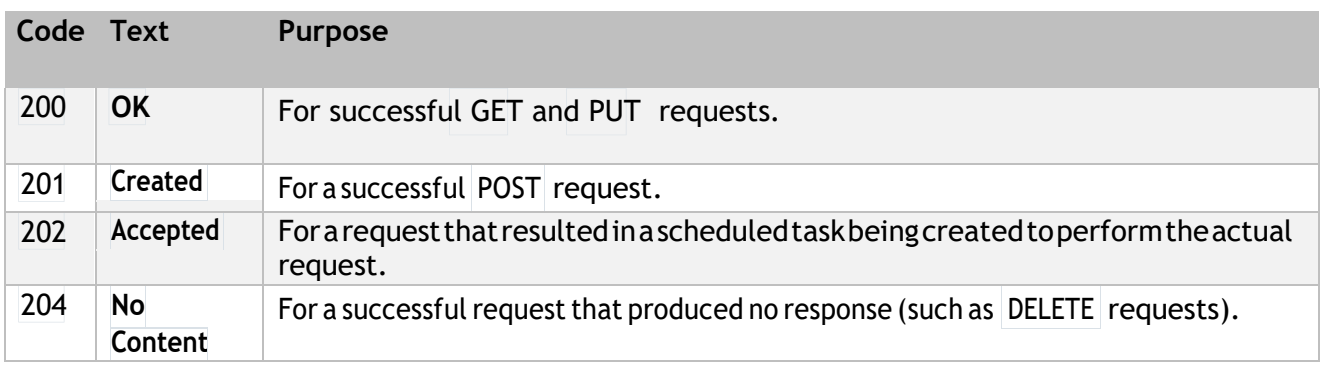

### 3xx Redirection

3xx codes are returned for requests that require further action.

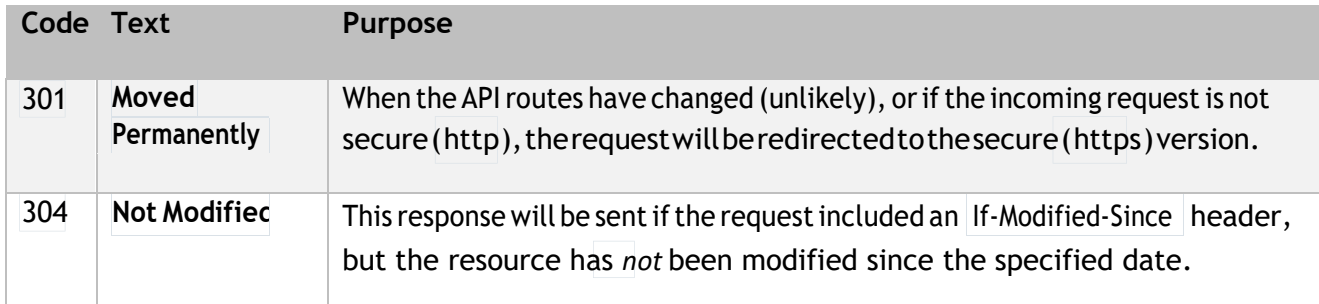

#### 4xx Client Error

4xx codes are returned for requests that could not be processed due to problems with the request or the data.

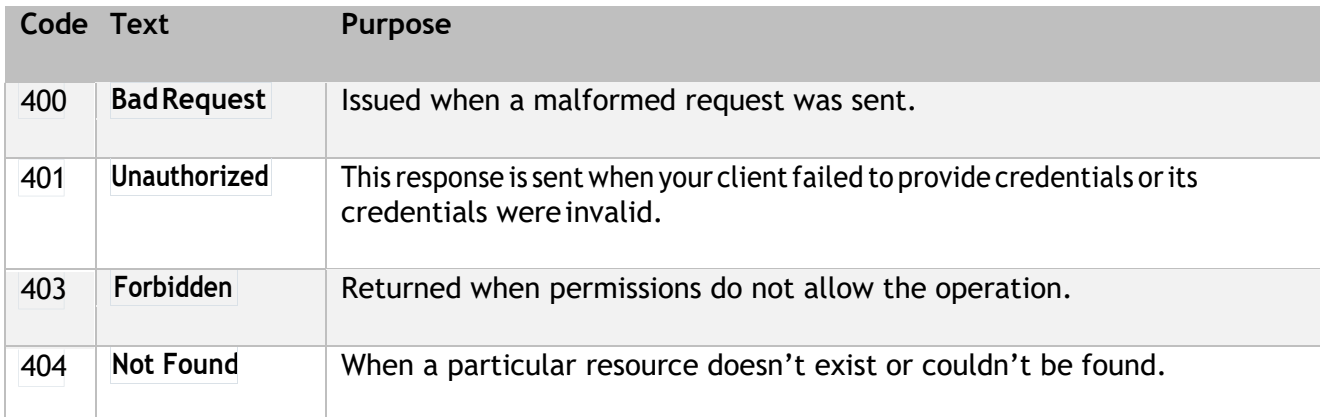

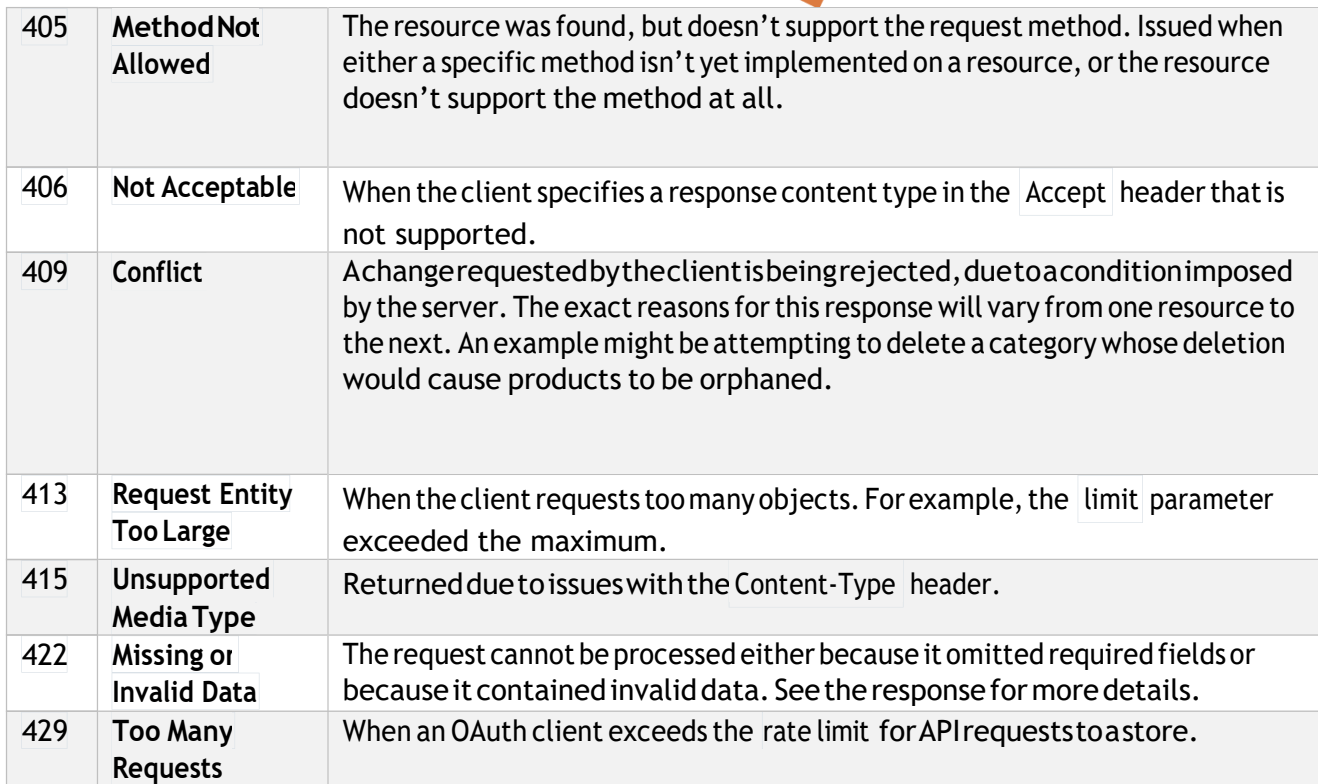

# 5xx Server Error

5xx codes are returned forrequests that could not be processed due to an internal error with the API or server.

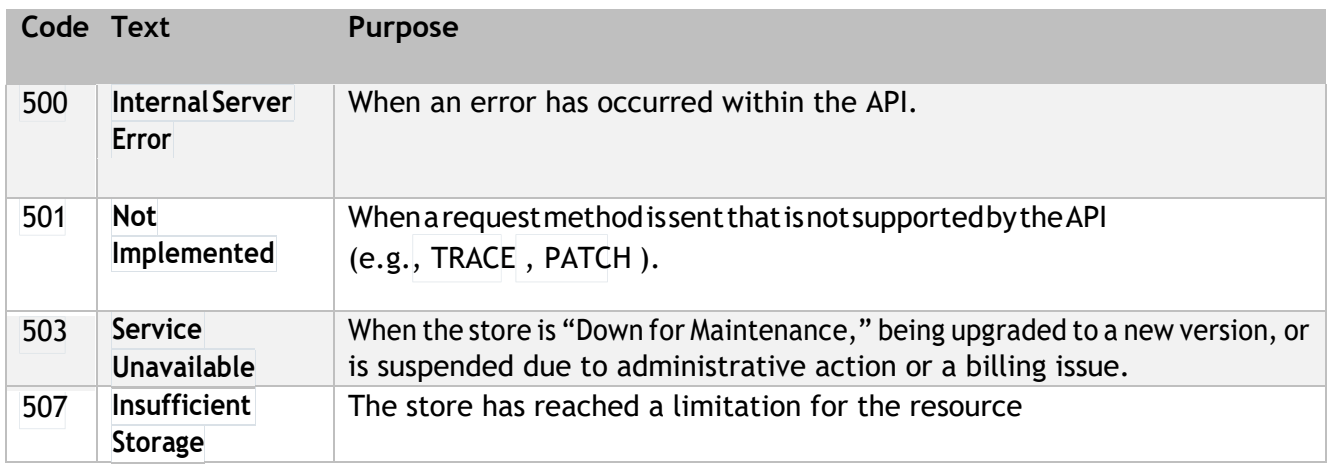

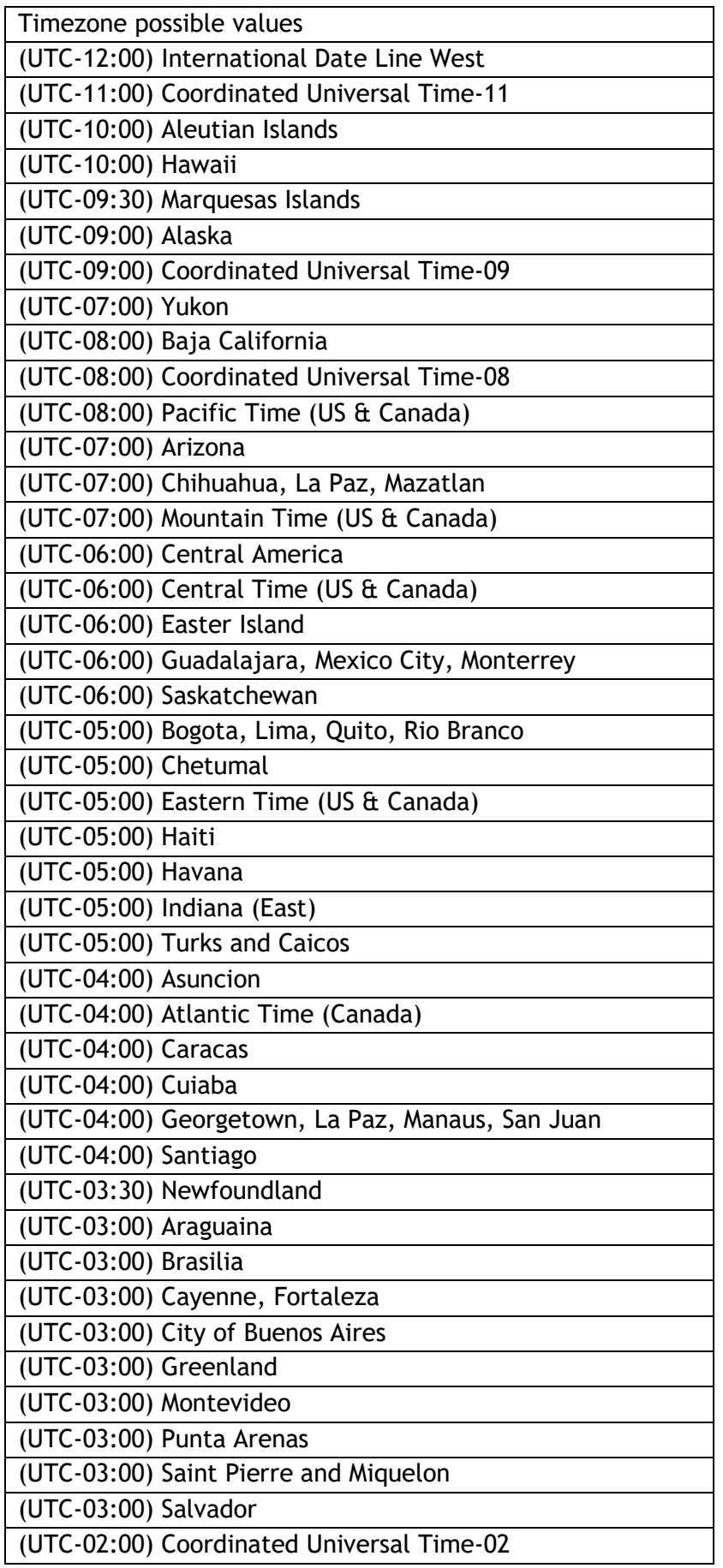

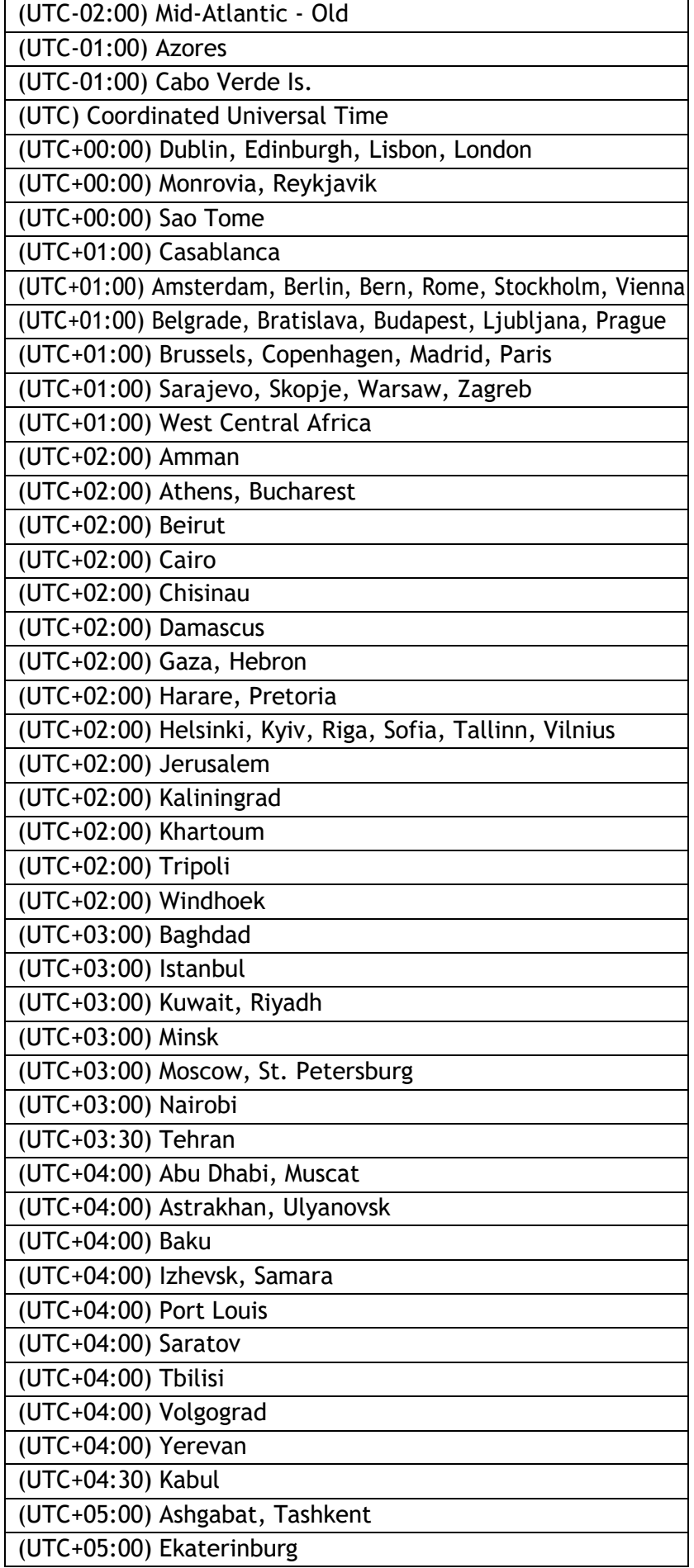

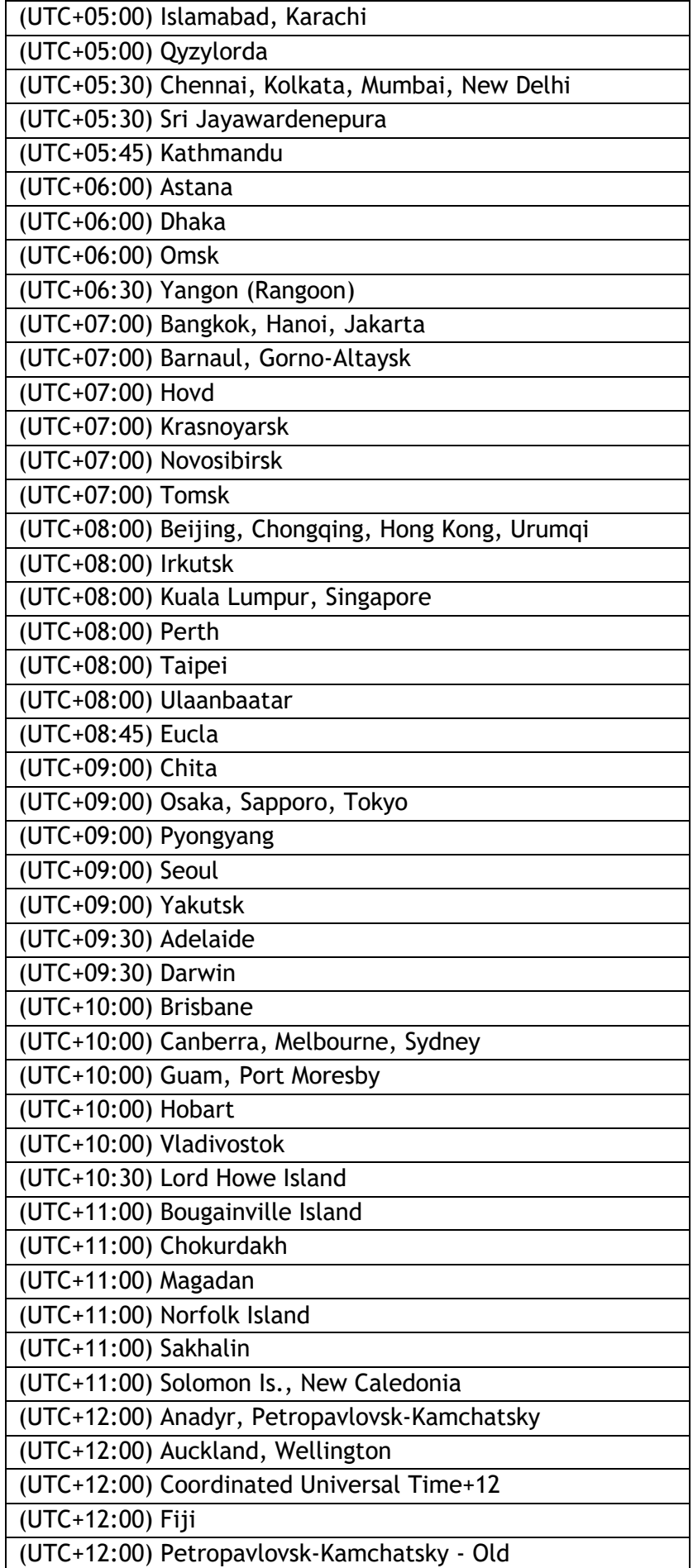

(UTC+12:45) Chatham Islands

(UTC+13:00) Coordinated Universal Time+13

(UTC+13:00) Nuku'alofa

(UTC+13:00) Samoa

(UTC+14:00) Kiritimati Island